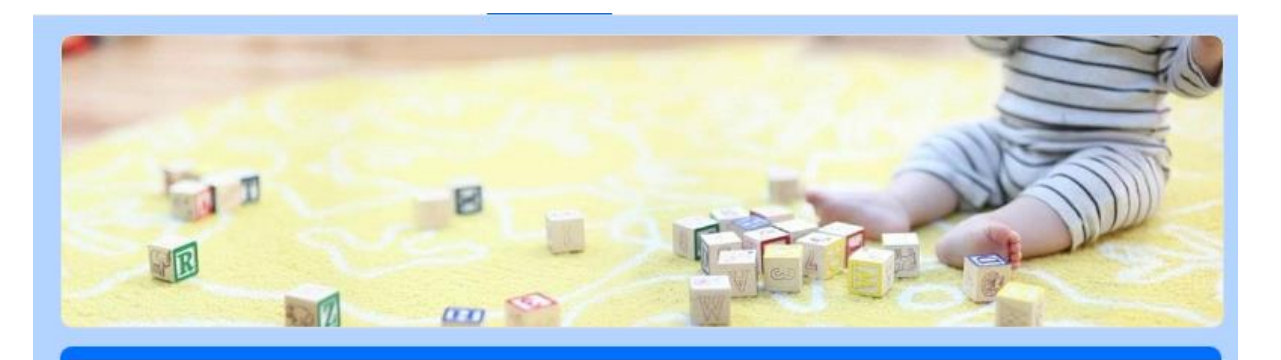

## AUTOVALUTAZIONE D'ISTITUTO a.s. 2019/2020 **SCUOLA DELL'INFANZIA**

## Cari Genitori.

il nostro circolo sta avviando un'indagine che intende essere un mezzo per una riflessione sulla qualità del servizio scolastico offerto dalla nostra scuola.

Il questionario è anonimo e ci permetterà di progettare i futuri obiettivi che possano meglio soddisfare le esigenze dell'utenza.

Vi invitiamo a rispondere in maniera completa ed obiettiva, selezionando solo una risposta, quella che meglio identifica il Vostro punto di vista ed infine cliccare "INVIA".

RingraziandoVi per il tempo che dedicherete al questionario, Vi ricordiamo che il Vostro giudizio è molto importante, poiché la lettura dei risultati sarà oggetto di analisi per un miglioramento del nostro servizio scolastico.

Per aprire il modulo copiare e incollare il seguente link sulla barra degli indirizzi di Google:

https://docs.google.com/forms/d/e/1FAIpQLScaL3iIY61Kdfl94\_ArracmZtp1wjHsvkF9KcwsZ44bo k3w/viewform?usp=sf link

1. Vi ritenete soddisfatti dell'organizzazione degli spazi della scuola? 125 risposte

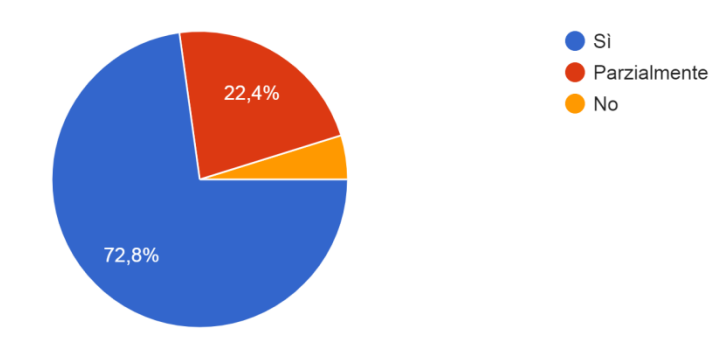

2. Il calendario e gli orari scolastici sono adeguati alle esigenze delle famiglie? 125 risposte

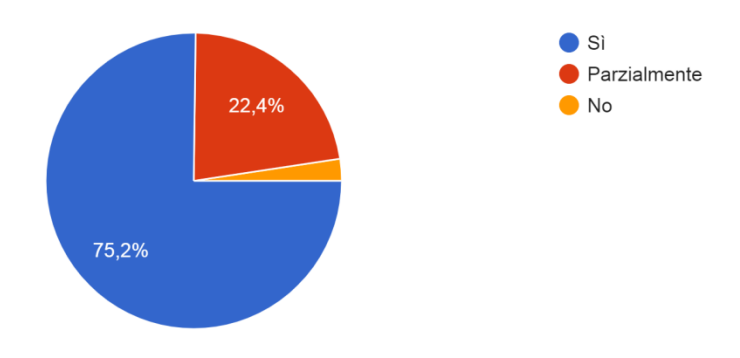

3. Vi ritenete soddisfatti dei rapporti con la Direzione? 125 risposte

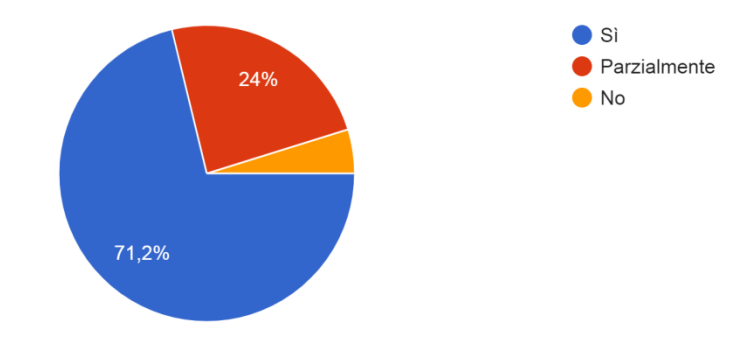

4. I collaboratori scolastici sono disponibili? 125 risposte

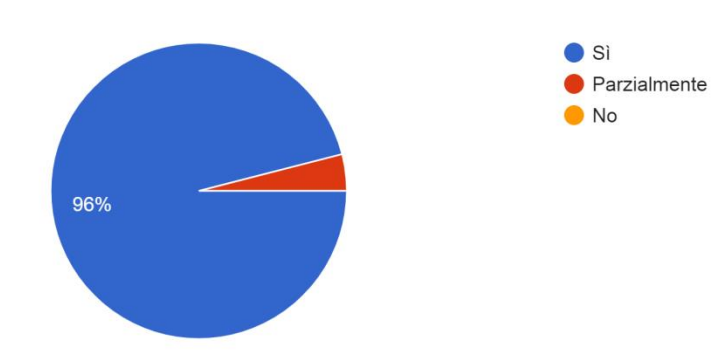

5. L'orario di accesso agli uffici di segreteria è funzionale alle esigenze dell'utenza? 125 risposte

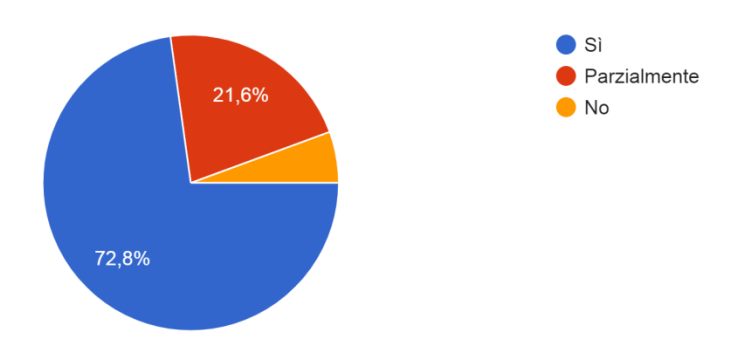

6. Avete stabilito un rapporto di fiducia e di collaborazione con gli insegnanti? 125 risposte

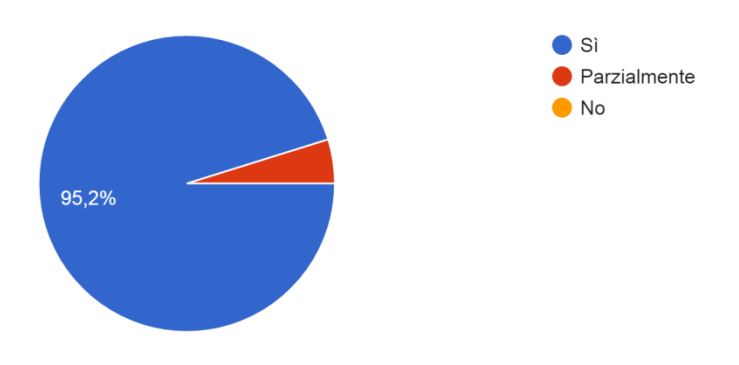

7. Ritenete che gli insegnanti della scuola aiutino gli studenti a superare problemi e difficoltà? 125 risposte

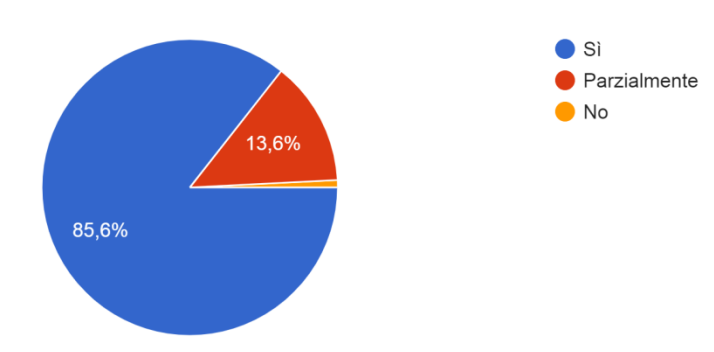

8. Le attività proposte dalla scuola rispondono ai bisogni degli studenti? 125 risposte

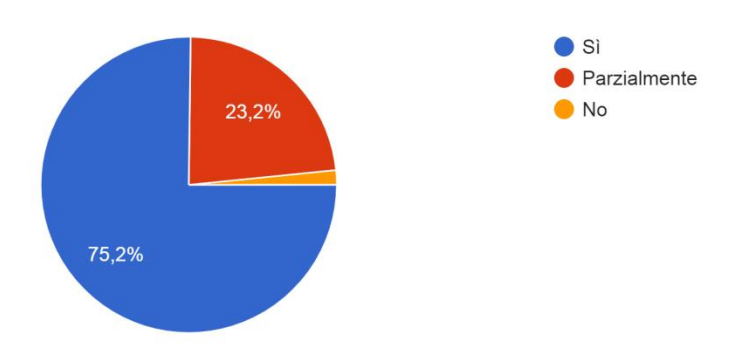

9. Siete soddisfatti della qualità dei valori educativi che vengono trattati in classe? 126 risposte

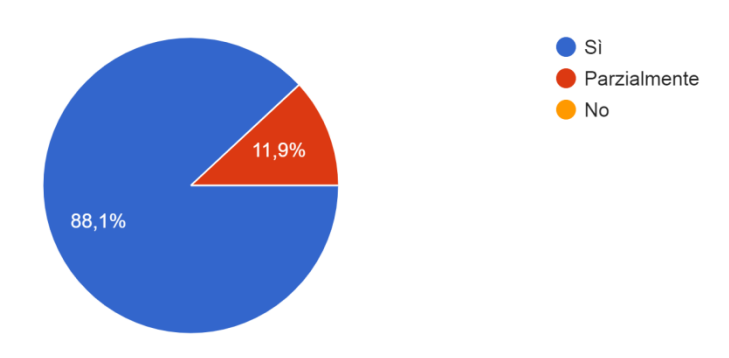

10. Siete soddisfatti della qualità delle iniziative e dei progetti proposti alla classe? 126 risposte

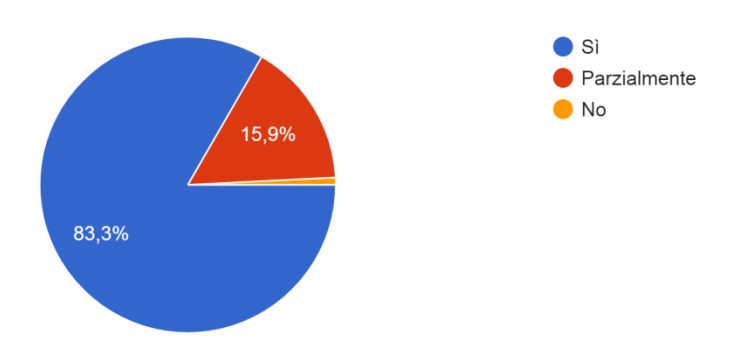

11. Ritenete che le attività e i contenuti proposti a scuola siano determinanti per lo sviluppo delle competenze del/la vostro/a bambino/a? 126 risposte

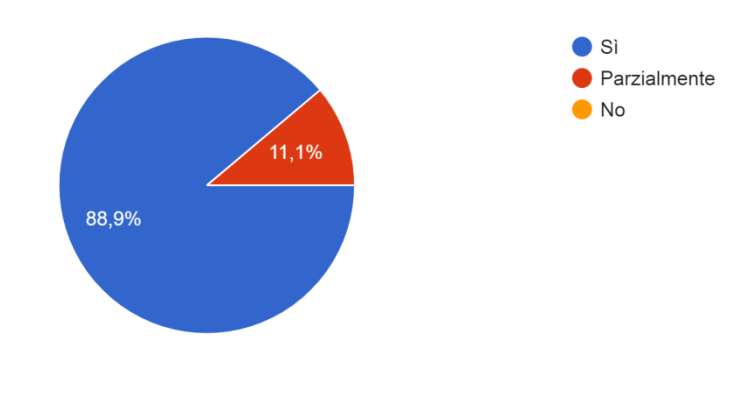

12. Vostra/o figlia/o sta bene a scuola? 126 risposte

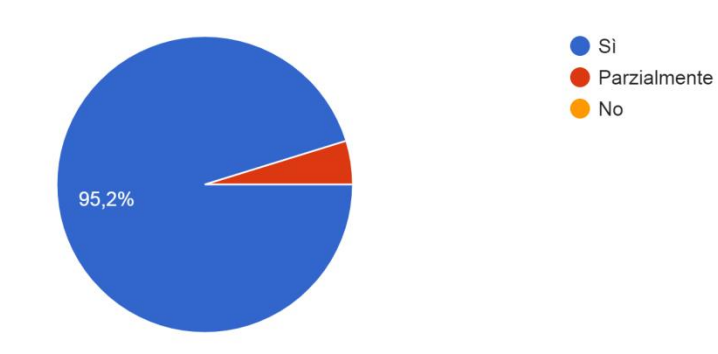

13. Le iniziative di orientamento organizzate dalla scuola, per favorire la scelta di questa scuola o per facilitare la scelta del percorso successivo, sono state soddisfacenti? 126 risposte

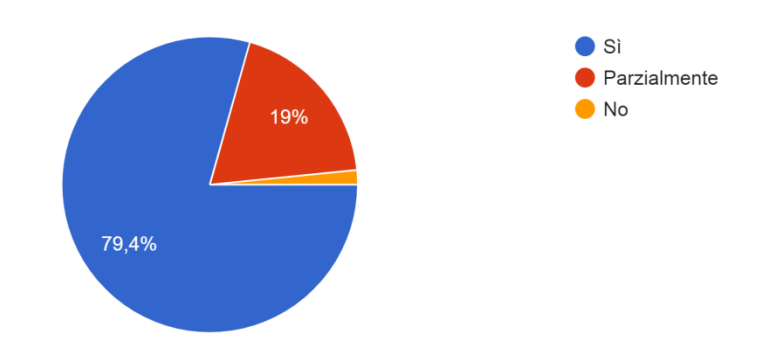

14. Il sito web della scuola è utile? 126 risposte

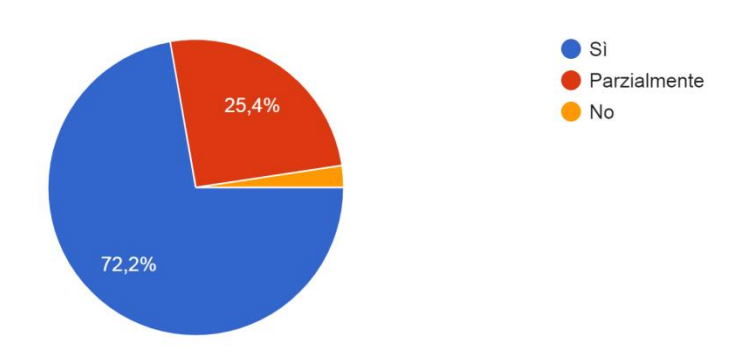

15. In questo periodo di emergenza ritenete efficace la didattica a distanza? 126 risposte

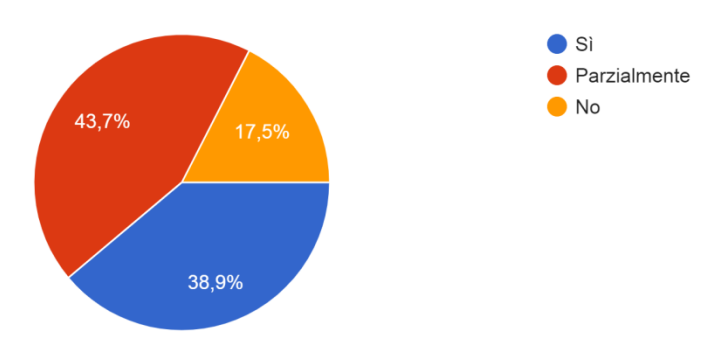

16. I contenuti didattici proposti dai docenti in modalità DAD sono stati organizzati in modo chiaro ed esaustivo? 126 risposte

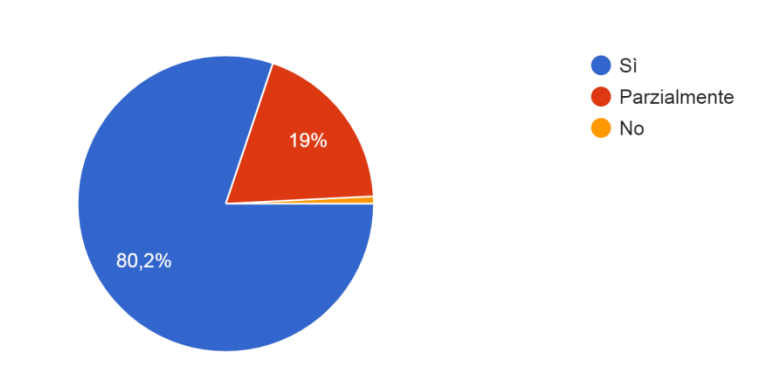

17. Avete trovato l'utilizzo della piattaforma GSUITE funzionale ed appropriato? 126 risposte

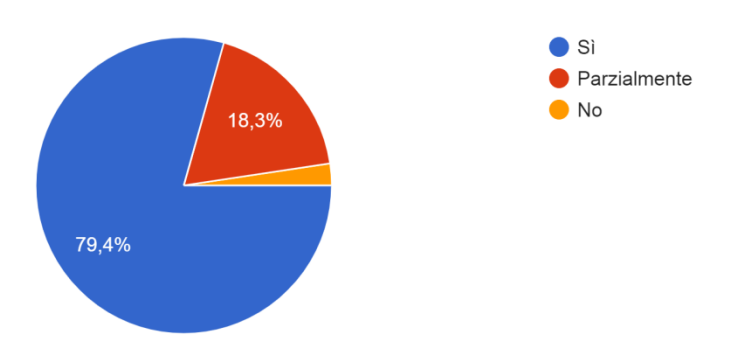

18. Ritenete che le varie modalità della didattica a distanza (compiti assegnati via internet, video-lezioni, risorse reperite sul web) siano state positive per i vostri figli? 126 risposte

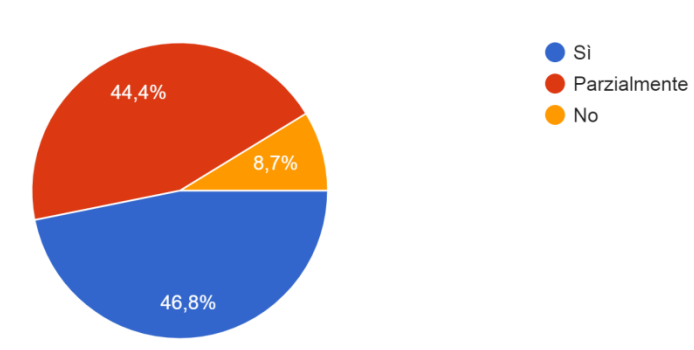

19. Ritenete che la didattica a distanza abbia salvaguardato la relazione affettiva con gli insegnanti e con i compagni? 126 risposte

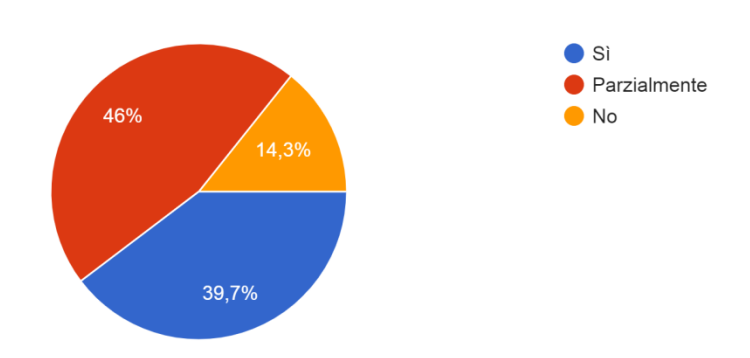

20. Consigliereste questa scuola ad altri genitori? 126 risposte

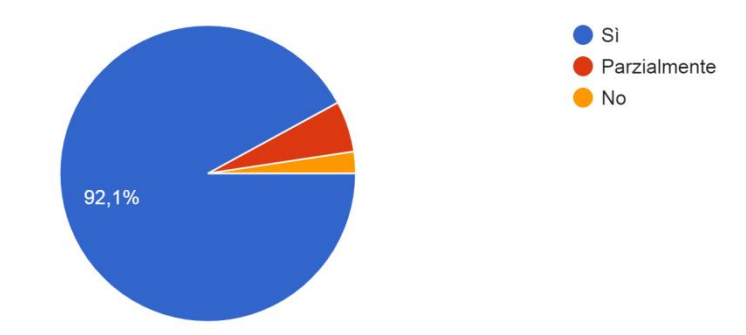